# **7-8 класс**

### **Задача 1. Робот Gokiji**

Имя входного файла: Gokiji.in Имя выходного файла: Gokiji.out Максимальное время работы на одном тесте: 1 секунда Максимальный объем используемой памяти: 64 Кб

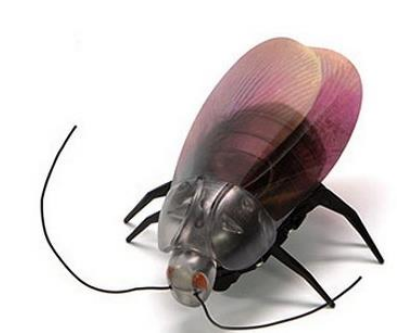

В настоящее время наблюдается бум в производстве интерактивных игрушек-роботов. Сразу вспоминаются роботы-собаки, широко распространенные в Японии, но это не всё. Существуют роботы-кошки, лошади, пингвины, кенгуру и даже тюлени.

И, конечно, не остались без внимания насекомые, особенно тараканы. Японская компания

предлагает домашних питомцев нового поколения – тараканов-роботов Gokiji. У них есть усы, крылья, лапки и лампочка, чтобы светить в темноте. Gokiji слушаются пульта управления, бегают, шевелят усами, крутятся на месте, копошатся в кучке бумаг.

Мальчик Вова получил от родителей такую игрушку. Ему понравилось запускать таракана по комнате. Вова заметил, что у Gokiji есть интересный режим движения: он идет со скоростью *v* см/с и каждые *L* см останавливается, чтобы в течение *K* секунд охладить свое тело взмахами крыльев. Управлять тараканом можно с помощью пульта. Также можно получать информацию о параметрах движения робота в специальном приложении, установленном на смартфон Вовы.

Через какое-то время Вова понял, что если знать все вышеперечисленные параметры движения Gokiji и запускать его по диагонали, то можно определить площадь любой квадратной комнаты.

От Вас **требуется** написать программу расчета площади квадратного помещения по указанным параметрам движения таракана Gokiji по диагонали этого помещения.

# **Формат входного файла**

В первой строке входного файла записаны 5 вещественных чисел:

число *L* см – расстояние, через которое Gokiji останавливается (0<*L*≤ 35);

число *v* см/с – скорость Gokiji (5 ≤ *v* <105);

число *K* c – время на обмахивание крыльями (5 ≤ *K* <105);

число *S* с – время, через которое Gokiji добегает до противоположного угла (5 ≤ *S* < 10000).

# **Формат выходного файла**

В первой строке входного файла записано одно вещественное число с точностью до двух знаков после запятой – площадь участка в метрах.

# **Примеры**

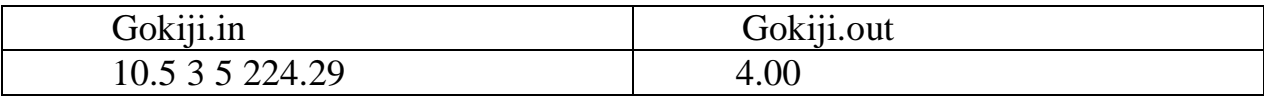

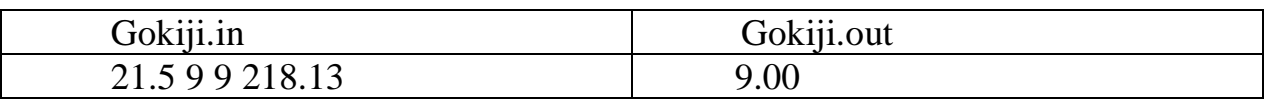

#### **Задача 2. Змей Горыныч**

Имя входного файла: apples.in Имя выходного файла: apples.out Максимальное время работы на одном тесте: 1 секунда Максимальный объем используемой памяти: 64 Кб

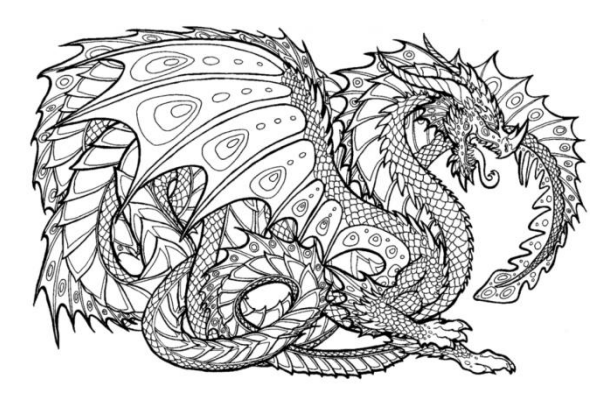

Как известно всем жителям нашей страны с детства, трехголовый Змей Горыныч немало бед доставил Князю Киевскому. Вот и опять идет он войной на Киев-град. Послал князь за сильномогучими богатырямизащитниками, но оказалось, что их нет в Киеве, собирают они дань с хана Бекета. Шлет князь гонца к богатырям,

но нужно время, чтобы прибыли они на бой со Змеем Горынычем. Надо задержать Змея Горыныча. К счастью, есть у князя секретный прием на этот случай. Секретный прием основан на том, что змей Горыныч очень любит яблоки. Как только он их видит, забывает про все на свете и пока всё не съест, даже на войну не отвлекается.

Поэтому есть у князя в запасе три огромные чаши каменные. Выставляют их киевляне перед главными воротами города и всем миром насыпают в них яблоки румяные, пахучие и сладкие. В левой чаше оказывается A яблок, в средней вазе – B яблок, в правой – C яблок.

И вот как только подлетает Горыныч к Киеву, чует он яблоки замечательные и сразу к ним сворачивает. Приземляется он на поляну перед чашами и давай яблоки есть: одно берет их из левой чаши, другое – из средней чаши, третье – из правой, потом опять из средней, потом опять из левой, средней, правой, средней и т. д. (слева направо, затем налево, опять направо и т.д.). Съедает он любое яблоко на одинаковое время.

И все бы хорошо, но если Змей Горыныч хочет взять яблоко из какойто вазы, а яблоки там закончились, то он сильно огорчается, в другие вазы уже не заглядывает (очень капризная и обидчивая рептилия!) и сразу нападает на Киев-град.

От Вас **требуется** определить, сколько времени есть в запасе у князя Киевского и киевлян до того момента, как нападет Змей на город.

### **Формат входного файла**

В первой строке записаны три натуральных числа A, B, C – количество яблок в левой, средней, правой чаше. Сумма трёх данных чисел не превосходит 2 $\times$ 10<sup>9</sup>.

В следующей строке находится натуральное число 3 ≤ *t* ≤ 60 – время в минутах, которое тратит Змей на то, чтобы съесть одно яблоко.

### **Формат выходного файла**

В первой строке входного файла записано время, через которое змей нападет на Киев-град. Формат вывода времени – t:mm, где t – количество часов, mm – количество минут, дополненное слева нулем до двух разрядов (при необходимости).

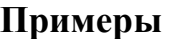

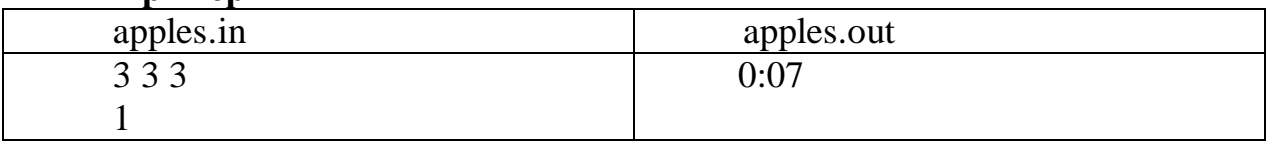

#### **Задача 3. Камни Данилы-мастера**

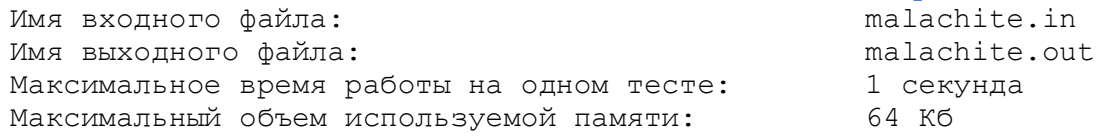

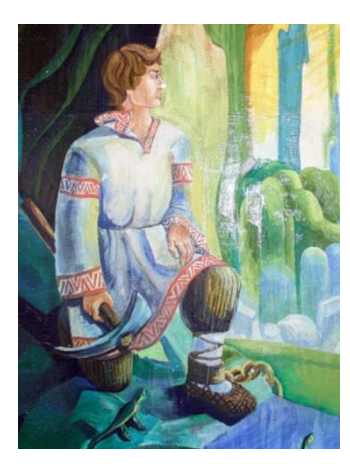

С детских лет всем жителям нашей страны известны сказы Павла Петровича Бажова. Герой сказа «Каменный цветок», Данила-мастер, живет в очень тяжёлых условиях. Но он очень трудолюбив, любит своё ремесло и стремиться к тому, «чтобы полную силу камня самому поглядеть и людям показать».

Не раз он в лес и на заброшенный рудник ходил, искал камни малахитовые для своих поделок. Присмотрит камень подходящий, положит в карман, присмотрит еще – положит в другой. А карманов у него всего два. И когда они заполняются, приходится для

нового, более подходящего камня, освобождать один из карманов, выбрасывая из ранее выбранных камней наименее подходящий. Оценивает камни Данила-мастер коэффициентом от 1 до 1 000 000, причем, чем больше коэффициент, тем ценнее камень.

Как Вы помните, Медной горы хозяйка помогает Данила-мастеру. Она подбрасывает ему много разных камней, чтобы он мог как можно лучше реализовать свой замысел. Но в этом и проблема – камней слишком много.

От Вас **требуется** написать программу, которая определяет самые лучшие 2 камней, которые Данила-мастер выберет и принесет домой.

# **Формат входного файла**

В первой строке записано целое число 4<N<1 000 000 – количество камней, которые Медной горы хозяйка подбросила Данила-мастеру.

В следующих N строках находятся N целых чисел 0≤xi<1000000, характеризующих степень соответствия i-го камня замыслу Данилымастера.

# **Формат выходного файла**

В первой строке входного файла записаны через пробел два целых числа – характеристики двух самых лучших, с точки зрения Данилымастера, камней.

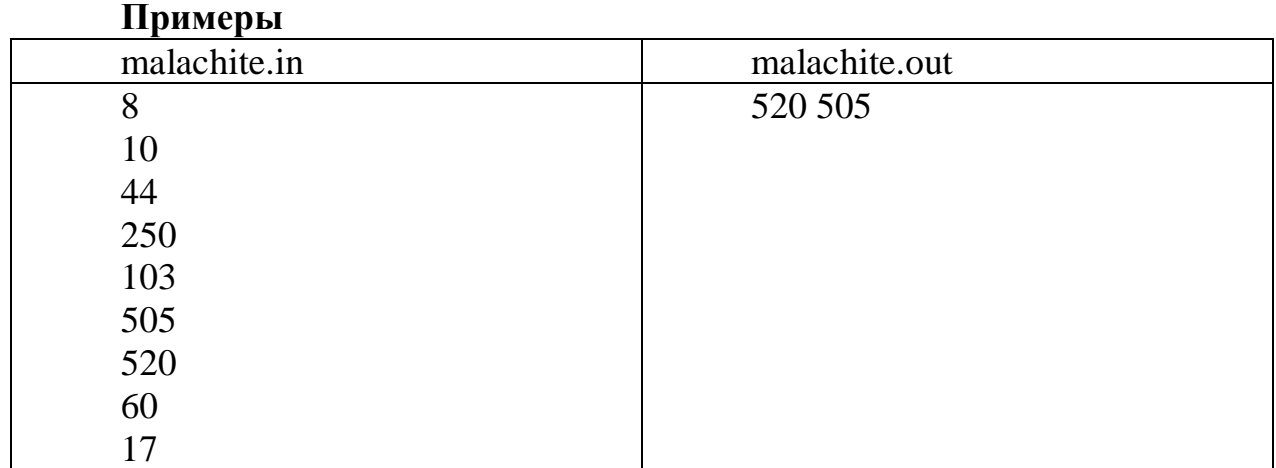

#### **Задача 2. Домино Колывана**

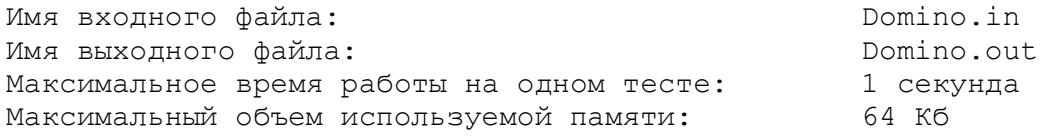

Как известно всем жителям нашей страны, во времена Ильи Муромца, Добрыни Никитича и Алеши Поповича жил в стольном граде Киеве хитрющий купец Колыван. Немало бед принес он народу киевскому, немало проблем доставил князю. Но, как помните, был у него талант: в какую игру не сядет играть, всегда выигрывает. И никто ему противиться не мог, знают что проиграют, а все равно соглашаются играть с Колываном.

И вот в очередной раз сел князь Киевский и хитрец Колыван в домино играть. Знает князь, что нельзя играть, а все равно согласился и даже половину казны своей на кон поставил.

Играет Колыван, жульничает, неправильно кости домино на стол выкладывает, а князь-то так ничего и не замечает! И вот игра закончена, Колыван уже руки свои загребущие к казне потянул, а сам ухмыляется! И тут выбегает конь говорящий Юлий и кричит:

- Люди добрые, да что же это делается! Мне, главному библиотекарю князя Киевского, жалование еще не заплачено, а этот упырь уже руки свои поганые к казне государственной тянет! И князя запутал-заморочил, и всему окружению государеву пыль в глаза пустил, не видим мы, где Колыван нажульничал! Кто поможет нам казну спасти, Колывана на чистую воду вывести? Кто сможет проверить, что последовательность костяшек домино на столе выложена неправильно?»

Итак, **требуется** написать программу, которая поможет выяснить, является ли последовательность из N костяшек домино  $(2\le N \le 22)$ выложенной правильно.

**Формат входного файла** 

В первой строке записано одно натуральное число 2≤N≤22 – количество костяшек домино на столе;

В последующих N строках записано по одному неотрицательному целому числу 0 ≤ *x<sup>i</sup>* ≤ 66, кодирующему кость домино следующим образом: число от 0 до 66, например, 24 это кость, на которой 2 и 4, 33 – это 3 и 3, 5 – это 0 и 5 и т.д.

### **Формат выходного файла**

В единственной строке выходного файла содержится единственная строка, в которой записано слово YES, если условие выполнено или слово NO, иначе.

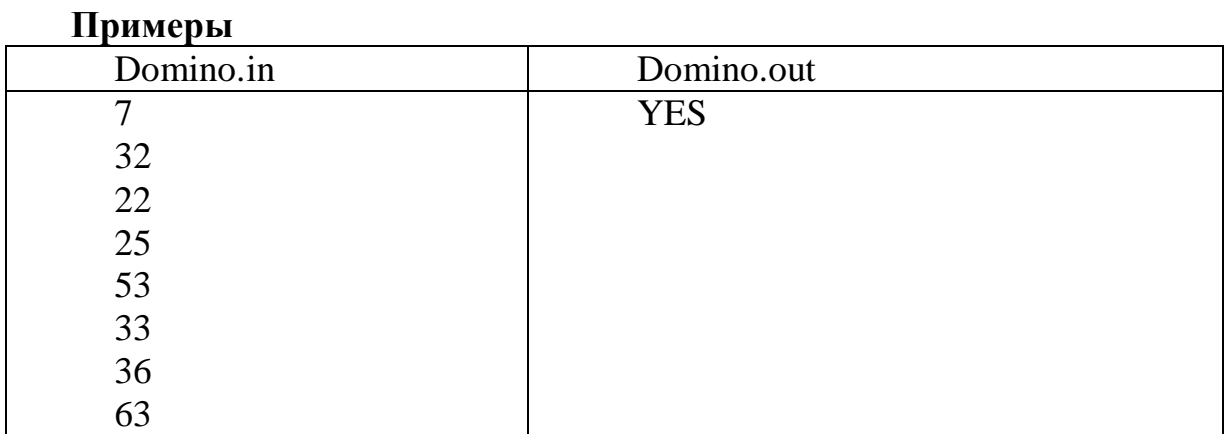

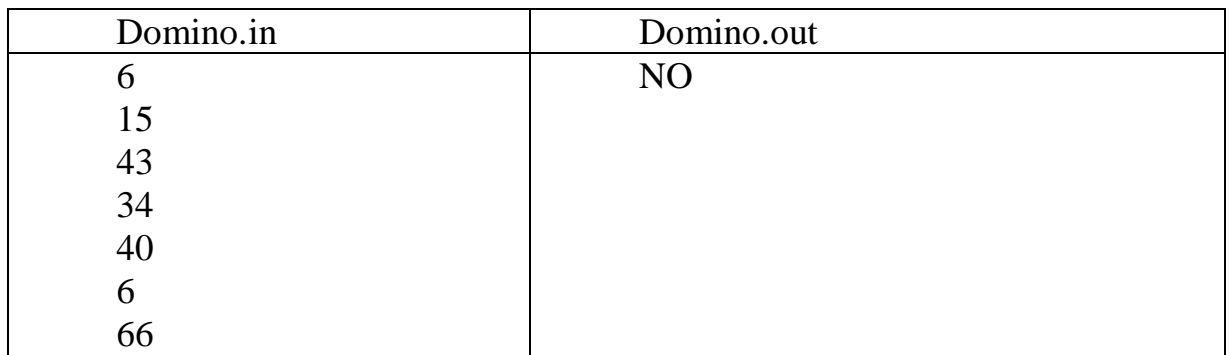